C-ohjelmointi, kevät 2006

## <sup>q</sup> Tekstitiedostot ja niiden käyttö

## <sup>q</sup> Esikääntäjä, makrot ja ehdollinen kääntäminen

#### Luento 3 31.1.2006

C-ohjelmointi

Kevät 2006 Liisa Marttinen & Tiina Niklander 1

## Tekstitiedostot ja niiden käyttö

(Müldnerin kirjassa luku 5)

- <sup>n</sup> Tekstitiedosto ó binääritiedosto
	- <sup>n</sup> Tiedostokahva
- <sup>n</sup> Tiedoston avaaminen ja sulkeminen
	- n Tiedoston käyttötavat
	- <sup>n</sup> Virhetilanteet avauksessa ja sulkemisessa
- <sup>n</sup> Standarditiedostot
- n Perus I/O-operaatiot tiedostoille
	- n Lukeminen ja kirjoittaminen
	- n Esimerkkejä ja idiomeja

## Tekstitiedostot

- <sup>n</sup> Tiedostot ovat pelkkiä tavujonoja. Tiedoston päättää tiedoston lopetusmerkki **EOF**.
- <sup>n</sup> Kahdenlaisia tiedostoja; ero niiden käsittelyssä
	- <sup>n</sup> **Tekstitiedostot** käsitellään riveittäin. Joka rivin lopussa on rivin loppumismerkki ('uuden rivin alkamismerkki' ) **\n**.
	- <sup>n</sup> Binääritiedostossa ei ole mitään erityistavuja.
- <sup>n</sup> Eri käyttöjärjestelmät käyttävät eri tapoja ilmaisemaan rivin tai tiedoston päättymistä!

# Tiedostokahva (filehandle)

- <sup>n</sup> Tiedostokahva on tiedostoon osoittava osoitin (pointer), jonka avulla tiedostoa käsitellään.
- <sup>n</sup> Tiedostokahvan määrittely:

```
FILE *kahva;
FILE *tied1, *tied2;
```

```
typedef FILE* P_FILE; /*määritellään ensin
P_FILE tied1, tied2; latedostokahvatyyppi */
```
# Tiedoston avaaminen

- <sup>n</sup> Ennen käyttöä tiedosto on avattava käyttäen funktiota **fopen()**.
- <sup>n</sup> Avaus yhdistää tiedoston tiedostokahvaan.
- <sup>n</sup> Avattaessa ilmoitetaan tiedoston nimi sekä tiedoston käyttötapa.

kahva = fopen("testitiedosto", "r");

tied1 = fopen("MyFile.txt", "w");

tied2 = fopen("test.out", "wb");

C-ohjelmointi

Kevät 2006 Liisa Marttinen & Tiina Niklander 5

## Tiedoston käyttötavat

- **"r"** lukeminen jo olemassa olevasta tiedostosta
- **"w"** kirjoittaminen: olemassa olevan tiedoston päälle (overwrite) tai uuteen tiedostoon, joka luodaan vasta tässä (create)
- **"a"** kirjoittaminen joko olemassa olevan tiedoston perään (append) • tai uuteen luotavaan tiedostoon
- **"r+"** lukeminen ja kirjoittaminen, muuten kuten **"r"**
- **"w+"** lukeminen ja kirjoittaminen, muuten kuten **"w"**
- **"a+"** lukeminen ja kirjoittaminen, muuten kuten **"a"**
- <sup>n</sup> Jos halutaan käsitelllä tiedostoa binäärimuotoisesti, niin lisätään ylläoleviin merkki b: **"r+b".**
- n Jos tiedosto on avattu sekä lukemista että kirjoittamista varten, I/O-operaatioiden välillä on aina kutsuttava jotain funktioista: fseek(), fsetpos(), rewind() tai fflush().

## Tiedoston avaaminen voi epäonnistua!

- <sup>n</sup> Jos tiedoston avaaminen ei onnistu, niin fopen palauttaa arvon NULL (= erityinen nolla-arvo), muuten osoittimen tiedostoon eli tiedostokahvan.
- <sup>n</sup> Joka kerta tiedostoa avattaessa on siis varmistuttava, että avaus onnistui!

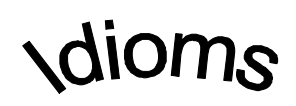

```
if (fileHandle = fopen(fname, fmode)) == NULL)
```
/\* toiminta virhetilanteessa \*/

# Tiedostonimet,

#### avattujen tiedostojen maksimimäärä

#### <sup>n</sup> Tiedostonimi voi myös olla polkunimi.

- <sup>n</sup> Eri käyttöjärjestelmissä on erilaisia polkunimiä. Näissä voi olla merkkejä, joilla on erityismerkitys C-kielessä. (Esim. DOS-järjestelmän \-merkki)
	- <sup>n</sup> \ on escape-merkki, joka muuttaa seuraavan merkin merkityksen => DOS:n \-merkki korvattava \\-merkeillä
- n FILENAME MAX (stdio.h) kertoo tiedostonimen maksimipituuden.
- <sup>n</sup> Avattujen tiedostojen määrä järjestelmässä on rajoitettu: enintään FOPEN\_MAX (stdio.h) tiedostoa.

# Tiedoston sulkeminen

- <sup>n</sup> Avattu tiedosto täytyy sulkea, kun sitä ei enää tarvita.
- <sup>n</sup> Tiedosto suljetaan käyttäen funktiota **fclose()**.
	- <sup>n</sup> Parametrina annetaan suljettavan tiedoston kahva.
	- <sup>n</sup> Jos sulkeminen epäonnistuu, niin fclose palauttaa EOF-merkin. Aina varmistettava onnistuminen!

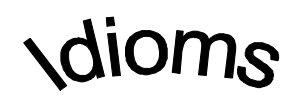

$$
if (fclose(tied1) == EOF)
$$

/\* toiminta, kun tiedostoa ei saada suljettua \*/

### Standarditiedostot: stdin, stdout ja stderr

- <sup>n</sup> Aina käytettävissä olevat ennaltamääritellyt, tiedostoonsa 'kiinnikolvatut' tiedostokahvat
	- n Ei tarvitse erikseen avata eikä sulkea!

**stdin** standardisyöttövirta; yleensä näppäimistö

**stdout** standarditulostusvirta; yleensä näytölle

**stderr** standardivirhetulostusvirta; eri kuin normaalitulostus

```
FILE *inkahva;
```
………….

inkahva = stdin;  $\frac{1}{x}$  inkahva on synonyymi stdin-kahvalle \*/

# I/O-operaatiot tiedostoille

(perusoperaatiot)

<sup>n</sup> Perusoperaatiot ovat hyvin samankaltaisia kuin pääte-I/O:ssa tai formatoidussa I/O:ssa käytetyt:

**int fgetc (fileHandle)** ~ int getchar() **int fputc (int, fileHandle)** ~ int putchar(int) **int fscanf (fileHandle, …..)** ~ int scanf(…) **int fprintf (fileHandle, ……)** ~ int printf(…)

### dioms Merkin ja luvun lukeminen tiedostosta

<sup>n</sup> Yhden merkin lukeminen tiedostosta

if  $((c = fgetc(fileHandle)) == EOF)$ 

/\* toiminta tiedoston loppuessa \*/

<sup>n</sup> Yhden luvun lukeminen tiedostosta

if (fscanf (fileHandle, "%d", &i)  $!= 1$ )

/\* toiminta lukemisen epäonnistuessa \*/

Esimerkki: Ohjelma lukee kolme lukua tiedostosta **luvut** ja tulostaa niiden summan näytölle.

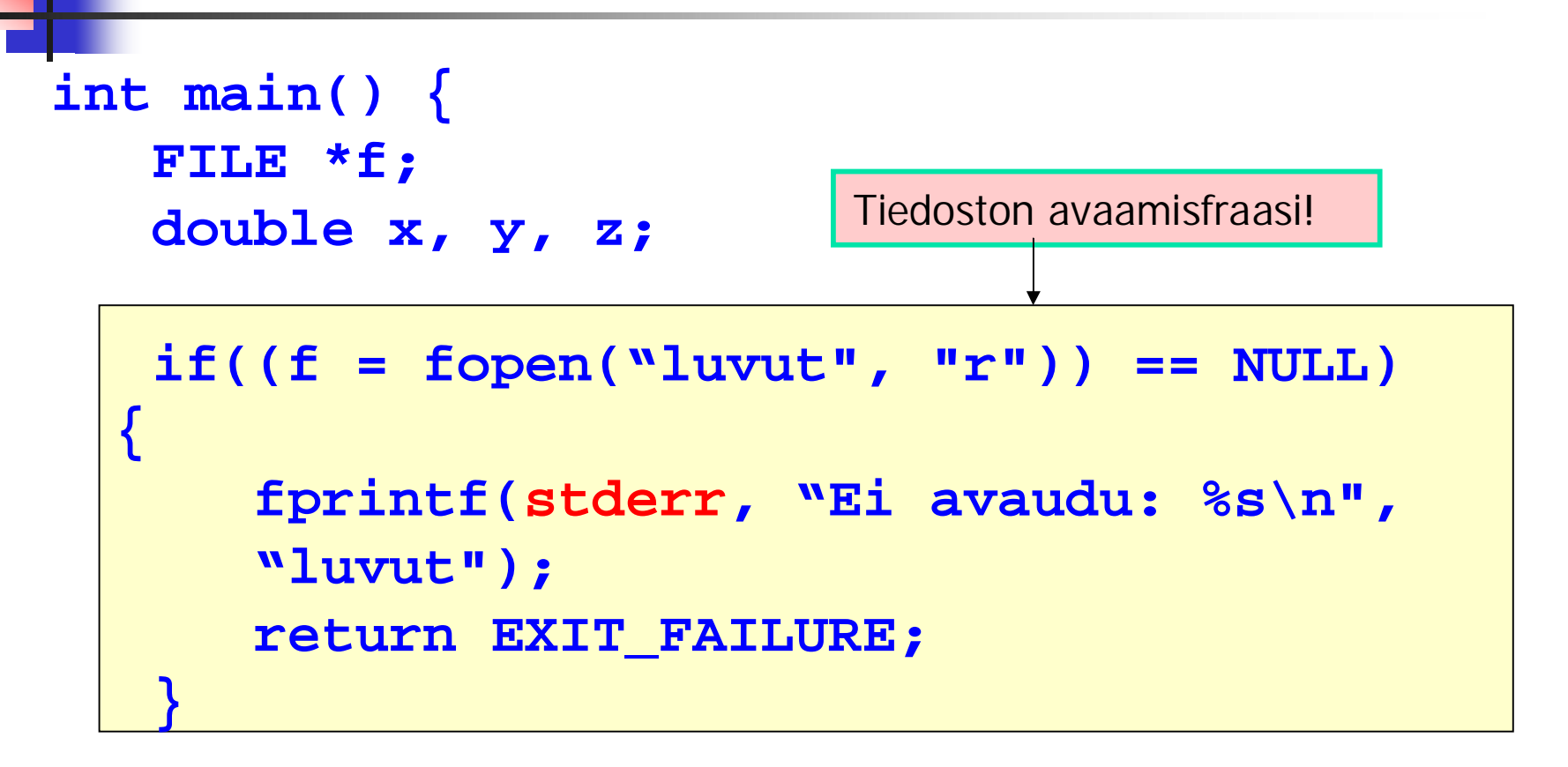

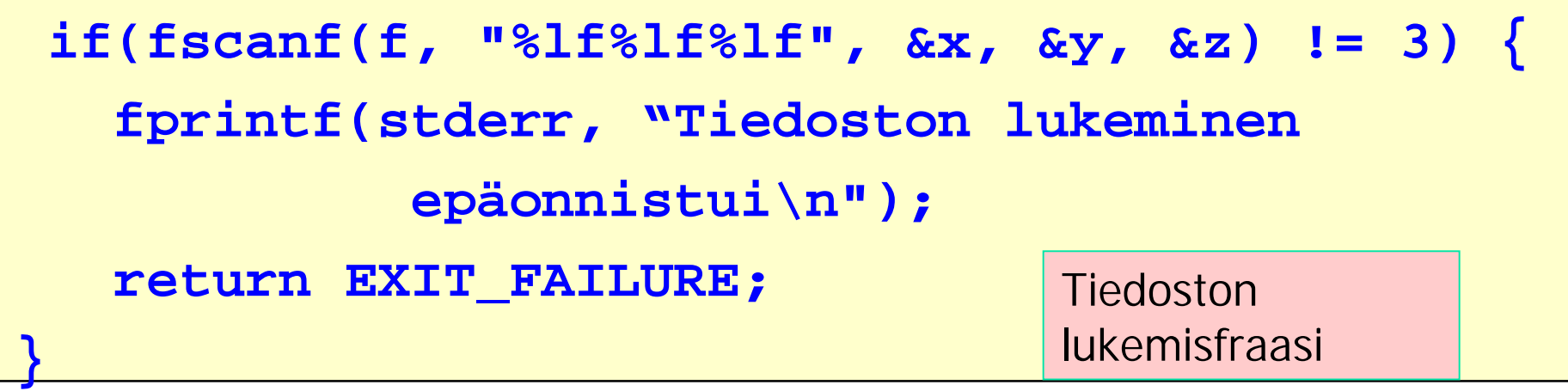

**printf("%f\n", x + y + z);**

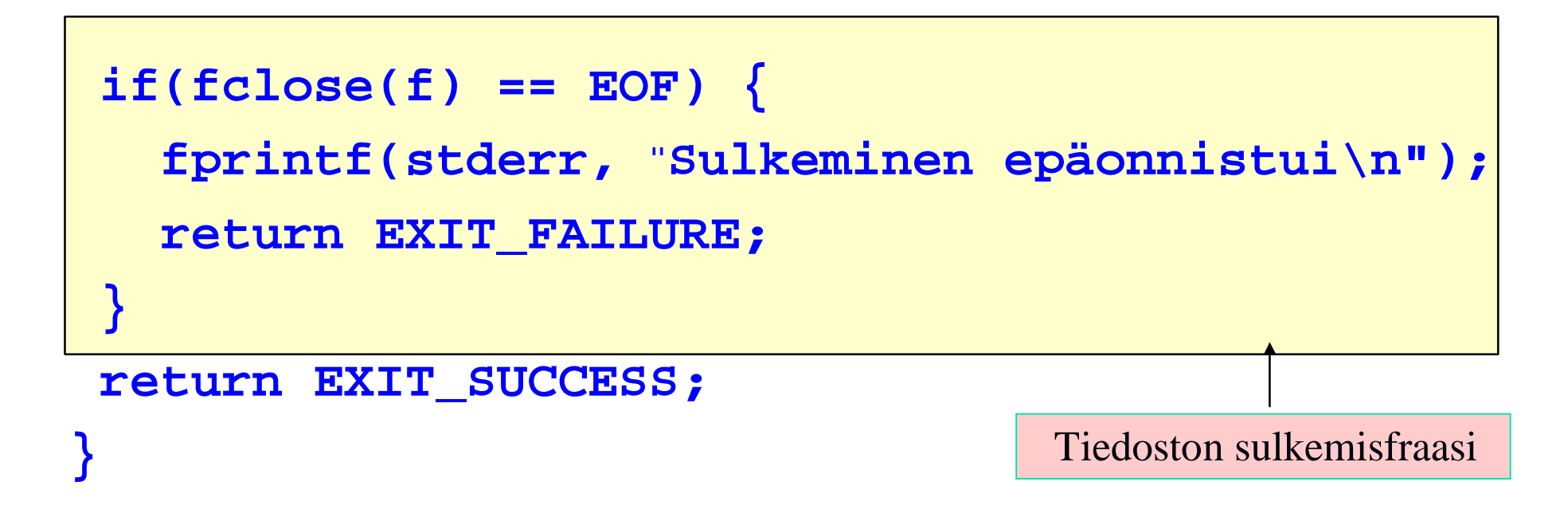

## Rivin loppu ja tiedoston loppu

**/\* Lukee tiedostosta yhden rivin ja tulostaa sen näytölle \*/**

```
while((c = fgetc(tkahva)) := '\n')
```

```
if (c == EOF) break;
```

```
else putchar(c);
```

```
if(c != EOF) putchar(c);
```

```
/* Etsitään vain rivin loppu */
while((c = fgetc(tkahva)) !='\n');
```

```
/* Lasketaan rivin merkkien määrä */
while((c = fgetc(tkahva)) !='\n') ccount++;
```
Laadi ohjelma, joka laskee ja tulostaa tiedoston testi.txt rivien lukumäärän.

<sup>q</sup> Määrittelyt

- <sup>q</sup> Avaa tiedosto testi.txt
- <sup>q</sup> tiedoston rivien lukumäärän laskeminen
	- <sup>q</sup> Niin kauan kuin tiedostoa riittää

(eli ei vielä EOF-merkki)

- <sup>q</sup> Jos '\n' –merkki, niin kasvata rivien lukumäärää.
- <sup>q</sup> Tulosta lukumäärä näytölle

<sup>q</sup> Sulje tiedosto testi.txt

## ungetc, feof

<sup>n</sup> ungetc (char, fileHandle);

- <sup>n</sup> 'Palauttaa luetun merkin tiedostoon' eli laittaa sen takaisin tiedoston lukupuskuriin, josta se luettavissa uudestaan. Itse tiedostoa ei muuteta.
	- - n while (ehto  $(c =fgetc (tiedostokahva)))$

prosessoi c;

ungetc (c, tiedostokahva);

<sup>n</sup> feof(fileHandle);

n Testaa tiedoston loppumista. Palauttaa 0, jos tiedosto on loppu, muuten jonkun muun arvon.

# dioms

#### Tiedoston avaaminen:

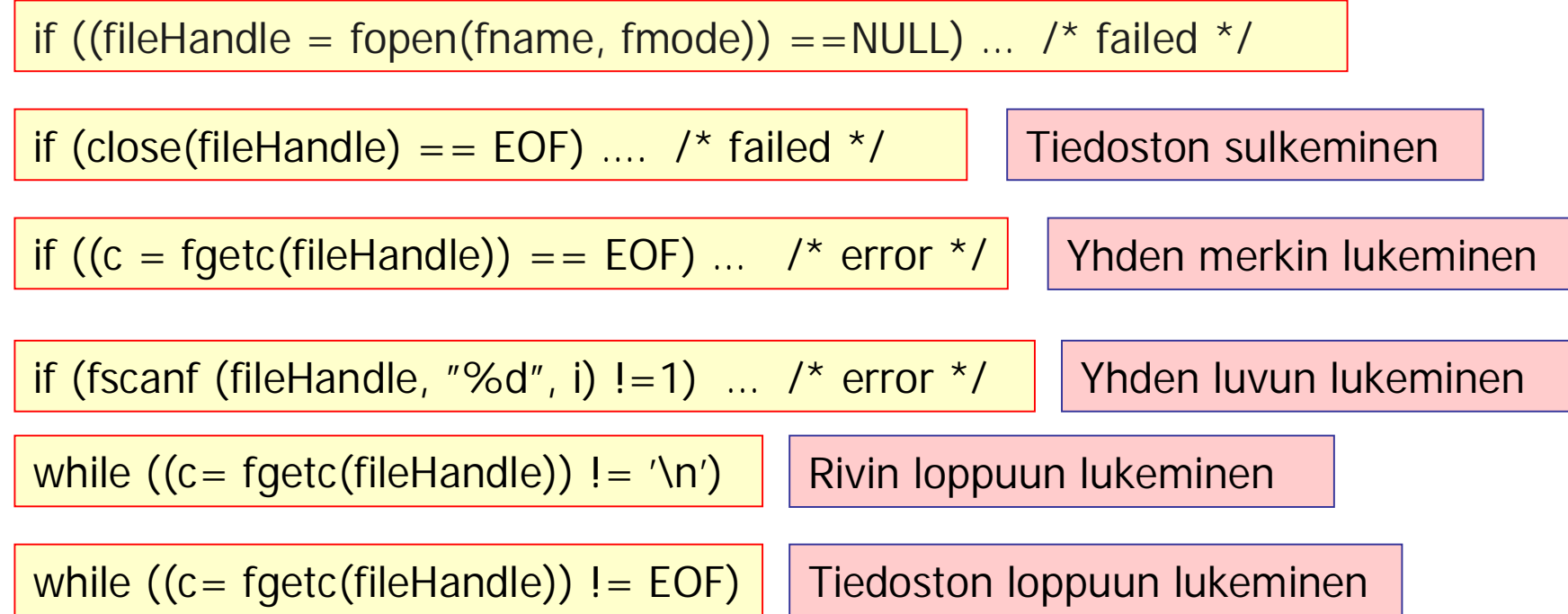

#### Fraaseja tiedoston käsittelyyn

## Esikääntäjä, makrot ja ehdollinen kääntäminen (Mülderin kirjan luku 6)

- <sup>n</sup> C-esikääntäjä
- <sup>n</sup> Makrot
	- <sup>n</sup> Parametrittomat makrot
	- <sup>n</sup> Parametrilliset makrot
	- <sup>n</sup> Ennaltamääritellyt makrot
	- <sup>n</sup> Ulkoisten tiedostojen sisällyttämimen
- <sup>n</sup> Ehdollinen kääntäminen
	- Eri tavat toteuttaa
	- n Käyttö virheenjäljityksessä
		- <sup>n</sup> Assert-makro ja sen käyttö
	- Käyttö otsaketiedostoissa
	- <sup>n</sup> Käyttö siirrettävyyden lisäämiseksi

# C-esikääntäjä

- <sup>n</sup> **#-merkillä alkavat komentorivit**
	- n tarkoitettu esikääntäjälle  $\Rightarrow$  oma syntaksi
	- <sup>n</sup> käsitellään ennen kääntämistä
- <sup>n</sup> **Mihin käytetään?**
	- <sup>n</sup> **Makrot**: korvataan teksti toisella tekstillä
	- <sup>n</sup> **Ulkoisten tiedostojen liittäminen**
		- $n \neq$  #include  $\lt$  stdio  $>$
	- <sup>n</sup> **Ehdollinen kääntäminen**: vain osa lähdetiedostoa käännetään tietyn ehdon ollessa voimassa; hyötyä virheiden etsinnässä

# Makrotyypit

#### <sup>n</sup> Parametrittomat makrot

n Lyhennemerkintä; makronimi korvataan aina samalla tekstillä

#### <sup>n</sup> Parametrilliset makrot

n Parametrit vaikuttavat korvaustekstiin  $\Rightarrow$ monipuolisempi, mutta helposti myös yllättäviä sivuvaikutuksia

#### <sup>n</sup> Ennaltamääritellyt makrot

- <sup>n</sup> C-toteutuksessa jo sisällä
- <sup>n</sup> Hyötyä virhetilanteessa

## Parametriton makro

#### § **#define makroNimi makroArvo**

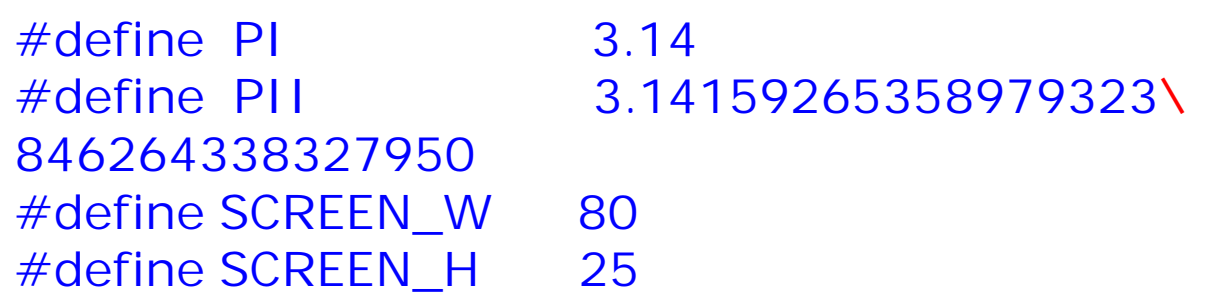

- <sup>n</sup> **MakroNimi ISOILLA KIRJAIMILLA!**
- <sup>n</sup> **MakroArvo rivin loppuun ('\n'-merkkiin asti)**
- <sup>n</sup> **'\' = jatkuu seuraavalle riville**
- <sup>n</sup> **Huomaa: ei =-merkkiä eikä puolipistettä(;)!**

## Makronimen korvaus makroarvolla

<sup>n</sup> Esikääntäjä korvaa lähdetiedostossa jokaisen makroNimi esiintymän makroArvon tekstillä.

**#define PI 3.14**

 $i = PI$ ;

 $k$ orvaus  $\approx$  **i**=3.14

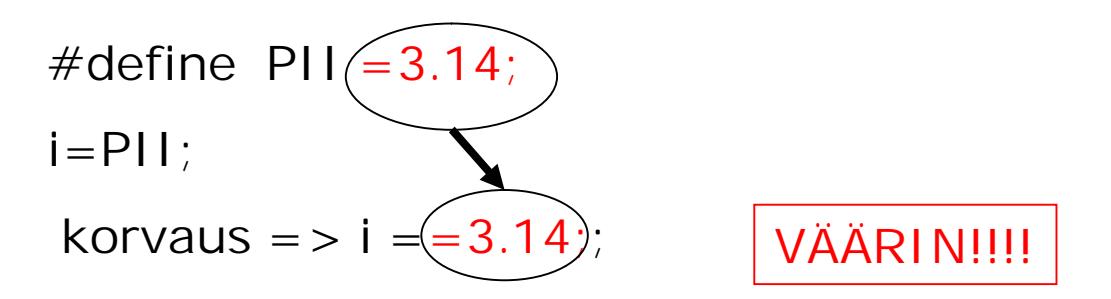

C-ohjelmointi

Kevät 2006 Liisa Marttinen & Tiina Niklander 23

## Esimerkkejä makron käytöstä

**#define PROMPT printf("Enter real value: ") #define SKIP while(getchar() != '\n');**

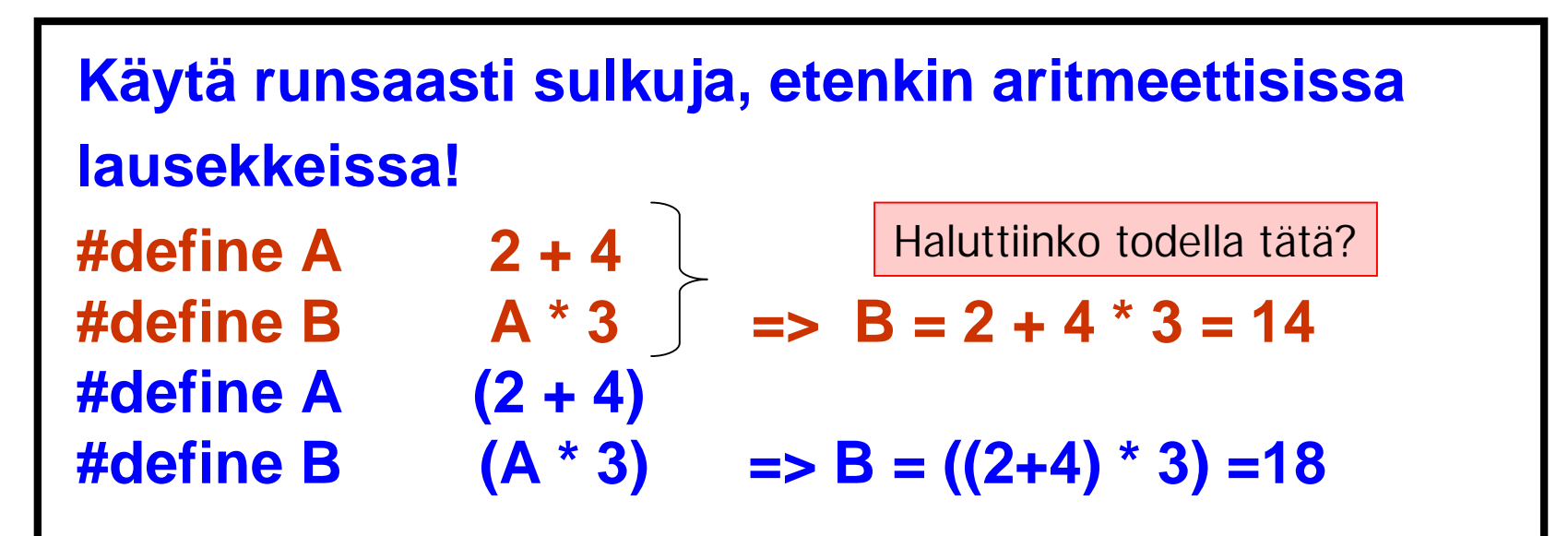

# Parametrilliset makrot

### **#define makroNimi(parametrit) makroArvo** esim.

#define READ(c, tkahva) (c=fgetc(tkahva)) …. if  $(READ(char, tied1) == 'x')$  => if  $((char = fgetc(tied1)) == 'x')$ 

 $\epsilon$ eri asia kuin $>$  if ( char = fgetc(tied1) = ='x')

=>>> Siis käytä runsaasti sulkuja!

Varovaisuutta, huolellisuutta makrojen käytössä !

- <sup>n</sup> Makroja käytettäessä syntyy helposti sivuvaikutuksia
- <sup>n</sup> Makro voi helpottaa kirjoittamista, mutta koodin luettavuus voi kärsiä!

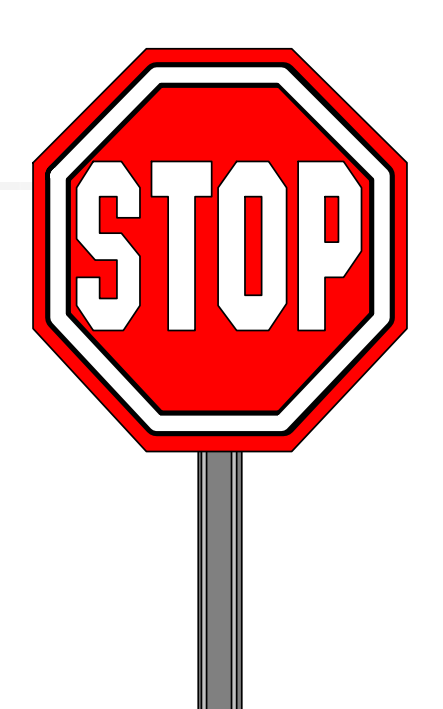

**#define SQR(x) (x\*x) SQR(z+1);**  $=$  >  $(z+1 * z+1)$ 

**#define SQR(x) ((x)\*(x)) SQR(z+1);**  $=$  >  $((z+1)*(z+1))$ 

Kevät 2006 Liisa Marttinen & Tiina Niklander 26

## #-merkin muu käyttö

- <sup>n</sup> Komenteissa ja merkkijonovakioissa olevia makronimiä ja parametreja ei hyväksytä!
	- n määrittelyssä parametrin eteen pitää laittaa  $#$ -merkki, jolloin sen arvo makron laajennuksessa laitetaan lainausmerkkien sisään

 $n \neq$  parametri  $=$  > "parametri"

- <sup>n</sup> Merkkien yhteenliittäminen
	- $n \#$ define TEMP(i) temp  $\# \#$ i

 $n$  TEMP(1) = TEMP(2) = > temp1 = temp2

**#define EMPTY (maxUsed == 0) #define ASSERT if (!(EMPTY ? current == 0 : \ 0 < current && current <=maxUsed)) {\ fprintf(stderr, "invariant failed; current = %d \t; \ maxUsed= %d\n", current, maxUsed); \ exit(1); }**

EMPTY ? current  $= 0: 0 <$  current && current  $\le$ =maxUsed

ehdollinen lauseke

C-ohjelmointi

Kevät 2006 Liisa Marttinen & Tiina Niklander 28

# Ennaltamääritellyt makrot

- <sup>n</sup> 4 kappaletta
	- n LINE lähdekoodin tämän rivin numero
	- n FILE tämän lähdekoodin nimi
	- n TIME käännösaika
	- n STDC 1, jos kääntäjä noudattaa ANSI C:tä

```
if (n>10) { /* virhetilanne */
  fprintf (stderr, " liian suuri n:n arvo tiedoston %s
                rivillä %d ! \n", __FILE__, __LINE__);
  return EXIT_FAILURE;
}
```
# Makromäärittelyn purkaminen

#### <sup>n</sup> #undef PI

- <sup>n</sup> jos halutaan määritellä uudestaan PI, niin entinen määrittely on purettava
	- n Muuten voi tulla ongelmia!
	- <sup>n</sup> Makromäärittelyn voi purkaa myös kääntäjän komentorivillä

Ulkoisen tiedoston lisääminen lähdekoodiin

<sup>n</sup> kaksi eri muotoa: miten lisättävä tiedostoa haetaan hakemistosta dioms

**#include "filename"** /\* käyttäjän oma tiedosto, haetaan ensin nykyhakemistosta\*/

**#include <filename>** /\*järjestelmän tiedosto, haetaan ensin systeemihakemistosta\*/

<sup>n</sup> kootaan yleensä otsaketiedostoiksi **.h**

C-ohjelmointi

Kevät 2006 Liisa Marttinen & Tiina Niklander 31

## Standard Header Files

- **stdio.h** the basic declarations needed to perform I/O
- **ctype.h** for testing the state of characters
- **math.h** mathematical functions, such as abs() and sin()

## Ehdollinen kääntäminen (Conditional Compilation)

- = tietyssä tilanteessa, tietyn ehdon ollessa tosi osa koodia jätetään kääntämättä
- <sup>n</sup> Käytetään
	- <sup>n</sup> **virheenjäljityksessä, otsaketiedostoissa**
	- <sup>n</sup> siirrettävää koodia tuotettaessa
- 

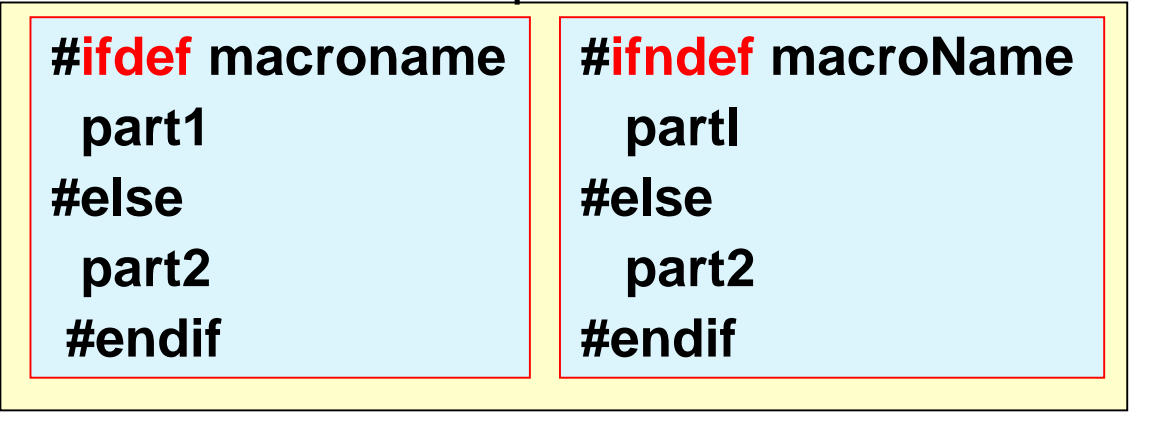

n Kaksi eri tapaa **kareeriista kuuristan. Hulka kareeriista ka**reeriista kuurista kuurista ka kareeriista kuurista kuurista kuurista kuurista kuurista kuurista kuurista kuurista kuurista kuurista kuurista kuurista kuurista **part 1 #elif constantExpression2 part2 #else part3 #endif**

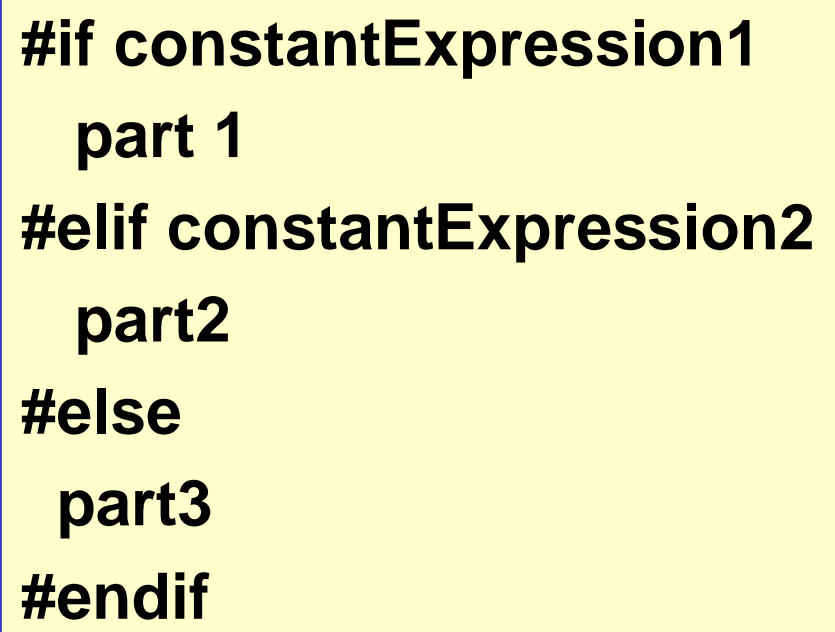

- voi olla useita #elif osia
- #else voi puuttua

#if **defined (name)** …

/\*onko **name** määritelty?\*/

**#error** textMessage

#if defined (STDC\_)

#else

. . . . . . . . . . . . . . .

#error "Jotain pielessä"

#endif

# Käyttö virheenjäljityksessä

<sup>n</sup> Ehdollinen kääntäminen on 'poiskommentointia' parempi tapa poistaa kulloinkin turhat koodin osat. esim. virheenjäljitystä varten lisätyt tulostuskomennot C:ssä ei saa olla sisäkkäisiä kommentteja!

 $#$  if  $\Omega$ 

poisjätettävä osa  $#$ endif

Näin sama lähdekoodi voi toimia sekä testiversiona että tuotantoversiona!

# dioms

# Testikoodin poisjättäminen

**#define DEB /\* vain määritelty \*/ #ifdef DEB /\*jokin virheenjäljitys lause esim. tulostuslause \*/ printf("value of i = %d", i); #endif**

**/\* tuotantokoodia \*/**

**Kääntäjän komentorivillä!**

**gcc –UDEB prog.c** makromäärittely poispäältä **gcc –DDEB prog.c** makromäärittely päälle

#### Esimerkkejä:

```
int main() {
  int i, j;
  printf("Enter two integer values: ");
  if(scanf(%d%d, &i, &j) != 2)
     return EXIT_FAILURE;
#ifdef DEB
 printf("entered %d and %d\n", i, j);
#endif
  printf("sum = %d\n", i + j);
  return EXIT_SUCCESS;
}
              Mitä hyötyä!
```

```
int i, j;
#ifdef DEB
  int res;
#endif
if(
#ifdef DEB
 (res =
#endif
  scanf(%d%d, &i, &j)
#ifdef DEB
  )
#endif
      ) != 2 )
```

```
Example:
#ifdef DEB
 {
  switch(res) {
  case 0: printf("both values were
                 wrong\n");
         break;
  case 1: printf("OK first value
                %d\n", i);
         break;
  case EOF: printf("EOF\n");
         break;
  case 2: printf("both OK\n");
                    break
       }
#endif
 ...
```
Enemmän informaatiota!

```
int main() {
  const char SENTINEL = ´.´;
   int aux, maxi=0;
#ifdef DEBUG
  printf(" Virheenjäljitys päällä: kopioidaan kaikki merkit\n");
#endif
  while(1) {
     if ((aux = getchar()) == EOF || aux == SENTINEL) break;
#ifdef DEBUG
  putchar(aux);
  putchar('\n');
#endif
  if (aux > maxi)
#ifdef DEBUG
  printf("Suurin merkki on nyt: %c\n", aux);
#endif
 maxi = aux;
 }
#ifdef DEBUG
 putchar('\n');
#endif
 printf("Suurin merkki on: %d\n", maxi);
 return EXIT_SUCCESS;
 }
```
#### Assert–makro virheenjäljityksessä (1)

#### assert (int lauseke) (assert.h)

Diagnostiikkatietojen kirjoittaminen standardivirhetiedostoon (stderr)

<sup>n</sup> Jos lauseke on epätosi (false, 0), niin virhetiedostoon kirjoitetaan lauseke, lähdekooditiedoston nimi ja rivin numero:

Assertion failed: ehto, file tiednimi, line rivinro

(Tiedostonimi ja rivinumero saadaan makroista \_\_FILE\_\_ ja \_\_LINE\_\_.)

ja ohjelman suoritus keskeytetään abort()-funktiolla.

- <sup>n</sup> assert-makroilla varmistetaan, että ohjelma toimii kuten sen loogisesti oletetaan toimivan: ennakkoehtoja, jälkiehtoja, oletuksia muuttujien arvoista.
- Esimerkkejä lausekkeista:

```
assert (i>=0)assert (b*b - 4*a*c >=0assert (0)=i && i < size)
```
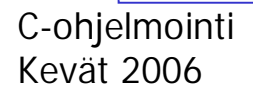

#### Assert–makro virheenjäljityksessä (2)

- <sup>n</sup> Assert-makron toimintaa säätelee makron NDEBUG ( = no debug) määrittely. Jos NDEBUG on määritelty, niin assert ei tee mitään.
- <sup>n</sup> Oletusarvoisesti **assert()** on käytössä ja valvoo ohjelman toimintaa. Tarkistukset poistetaan ohjelmasta määrittelemällä makro **NDEBUG** joko makromäärittelyssä #define NDEBUG tai kääntäjän parametrina gcc –DNDEBUG.

## Esimerkki assert-koodista

```
/* Assert.cc for GNU C/C++ */
/* #ifdef ASSERT \acute{\mathrm{o}} # ifndef NDEBUG */
#ifdef ASSERT
void AssertionFailure(char *exp, char *file, char *baseFile, int line)
{
   if (!strcmp(file, baseFile)) {
     fprintf(stderr,
        "Assert(%s) failed in file %s, line %d\n", exp, file, line);
   } else {
     fprintf(stderr,
        "Assert(%s) failed in file %s (included from %s), line %d\n",
        exp, file, baseFile, line);
   }
}
#endif
```

```
#include<assert.h>
void open_record(char *record_name) {
  assert(record_name!=NULL);
/* Rest of code */
}
int main(void) {
  open_record(NULL);
}
```
### Makro otsaketiedostojen suojana

- <sup>n</sup> Ehdollisella kääntämisellä varmistetaan, että otsaketiedosto käännetään vain kerran: kukin otsaketiedostoa ympäröidään makrolla, joka suoritetaan vain kerran.
	- <sup>n</sup> Useasta osasta koottavaan ohjelmaan tulee helposti sama otsaketiedosto useaan kertaan => käännösvirhe
- <sup>n</sup> Makro nimetään otsaketiedoston mukaan:

screen.h => käytetään makronimeä SCREEN\_H

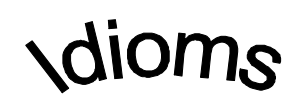

#if**n**def SCREEN\_H #define SCREEN\_H /\*otsaketiedoston sisältö \*/ #endif

#include "screen.h" …… #include "screen.h" Käännetään vain kerran!

#### Ehdollinen kääntäminen ja siirrettävyys

#### <sup>n</sup> Erilaisissa ympäristöissä toimivien ohjelmien kehittämiseen:

#if IBMPC /\* ehtolauseke \*/  $\#$ include <ibm.h> #else #include <generic.h> #endif

#ifdef IBMPC /\*makromäärittely\*/ typedef int MyInteger #else typedef long MyInteger #endif

Mitä seuraava ohjelma tulostaa?

```
#define LOW -2
#define HIGH (LOW+5)
#define PR(arg)   printf("%d\n", (arg))
#define FOR(arg) for(; (arg); (arg)--)
#define SHOW(x) x
int main(){
int i = LOW;
int j = HIGH;FOR(j)
  switch(j) {
     case 1: PR(i++);
     case 2: PR(j);
              break;
     default: PR(i);
  }
 printf ("\n%s\n", SHOW(3));
 return EXIT_SUCCESS;
}
```
Mitä seuraava ohjelma tulostaa?

```
\#define LOW -2
#define HIGH (LOW+5)
#define PR(arg)   printf("%d\n", (arg))
#define FOR(arg) for(; (arg); (arg)--)
#define SHOW(x) x
int main(){
int i = LOW; int i = -2;
int j = HIGH; int j = (-2 + 5); \frac{\pi}{3} = 3 \frac{\pi}{2}FOR(j) for (; (j); (j)--)
  switch(j) {
      case 1: PR(i++); printf("%d\n", (i++));
      case 2: PR(j); printf("%d\n", (j));
               break;
      default: PR(i); printf("%d\n", (i));
  }
 printf ("\n%s\n", SHOW(3));
 return EXIT_SUCCESS;
}
```